# **Multi-Displays DATA ACQUISITION SOFTWARE**

## **Model : SW-U801-WIN** *ISO-9001, CE, IEC1010*

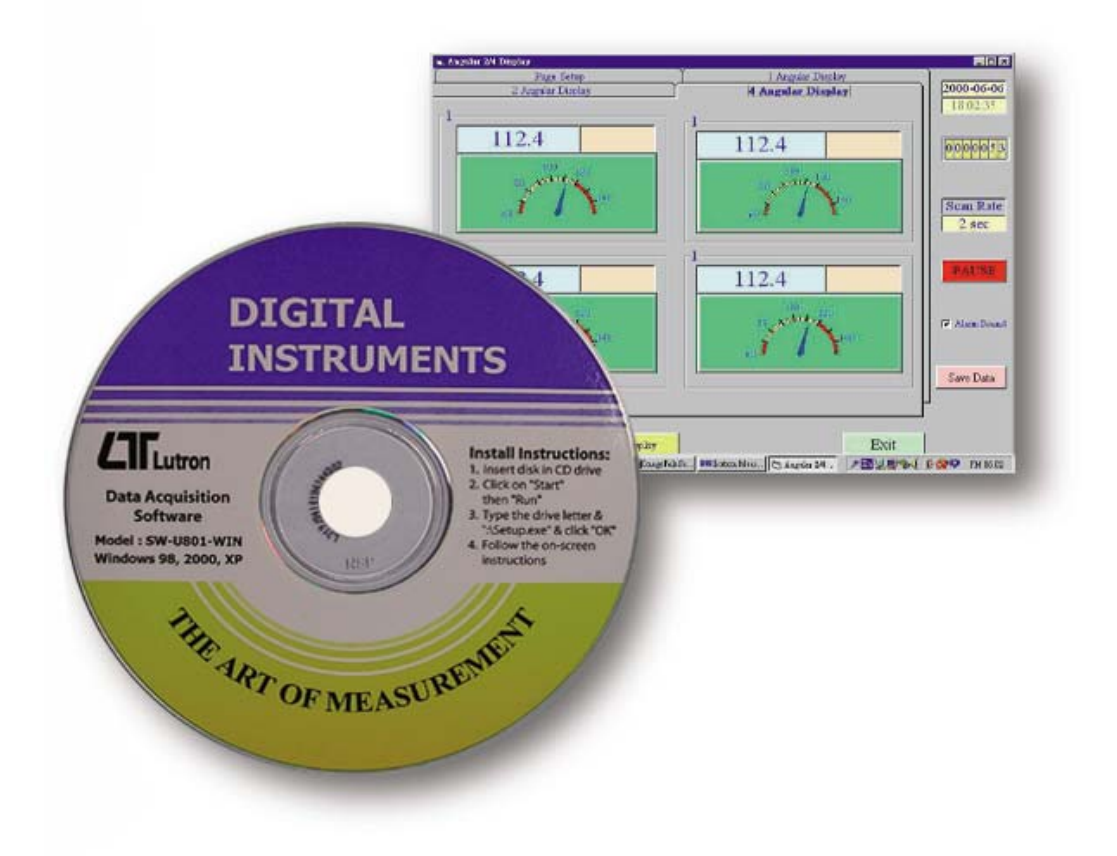

### **FEATURES**

The SW-U801-WIN is a multi-displays ( 1/2/4/6/8 displays ) powerful WINDOWS program available for WIN 95 & WIN 98, which enables you to cooperate the LUTRON's instruments. It also provides the functions of data logging system, text display, angular display, chart display, data recorder high/low limit, data query, text report, chart report.. .xxx.mdb, xxx.txt data file can be retrieved for EXCELL, ACESS.., wide intelligent applications.

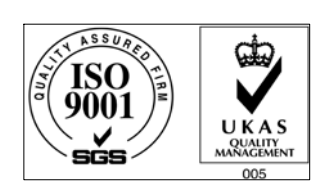

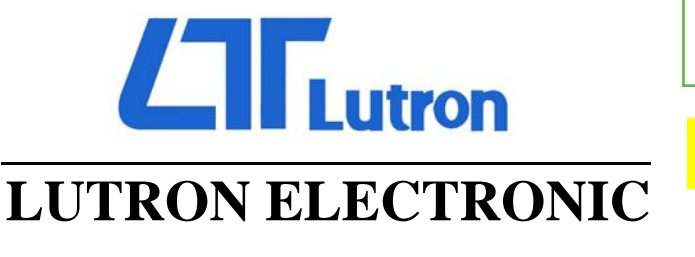

**[Supplied in Australia by Instrument Choice](http://www.instrumentchoice.com.au) Call our scientists on 1300 737 871 www.instrumentchoice.com.au**

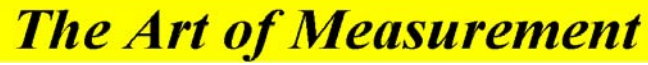

## **MULTI-DISPLAYS DATA ACQUISITION SOFTWARE Model : SW-U801-WIN**

#### **INTRODUCTION**

The SW-U801-WIN is a multi-displays ( 1/2/4/6/8 displays ) powerful WINDOWS program available for WIN 95 & WIN 98, which enables you to cooperate the LUTRON's instruments. It also provides the functions of data logging system, text display, angular display, chart display, data recorder high/low limit, data query, text report, chart report.. .xxx.mdb data file can be retrieved for EXCELL, ACESS.., wide intelligent applications.

1. The saved xxx.mdb data file can be retrieved for EXCELL, ACESS...

2. When execute the " Print data " function, will generate the xxx.txt file.

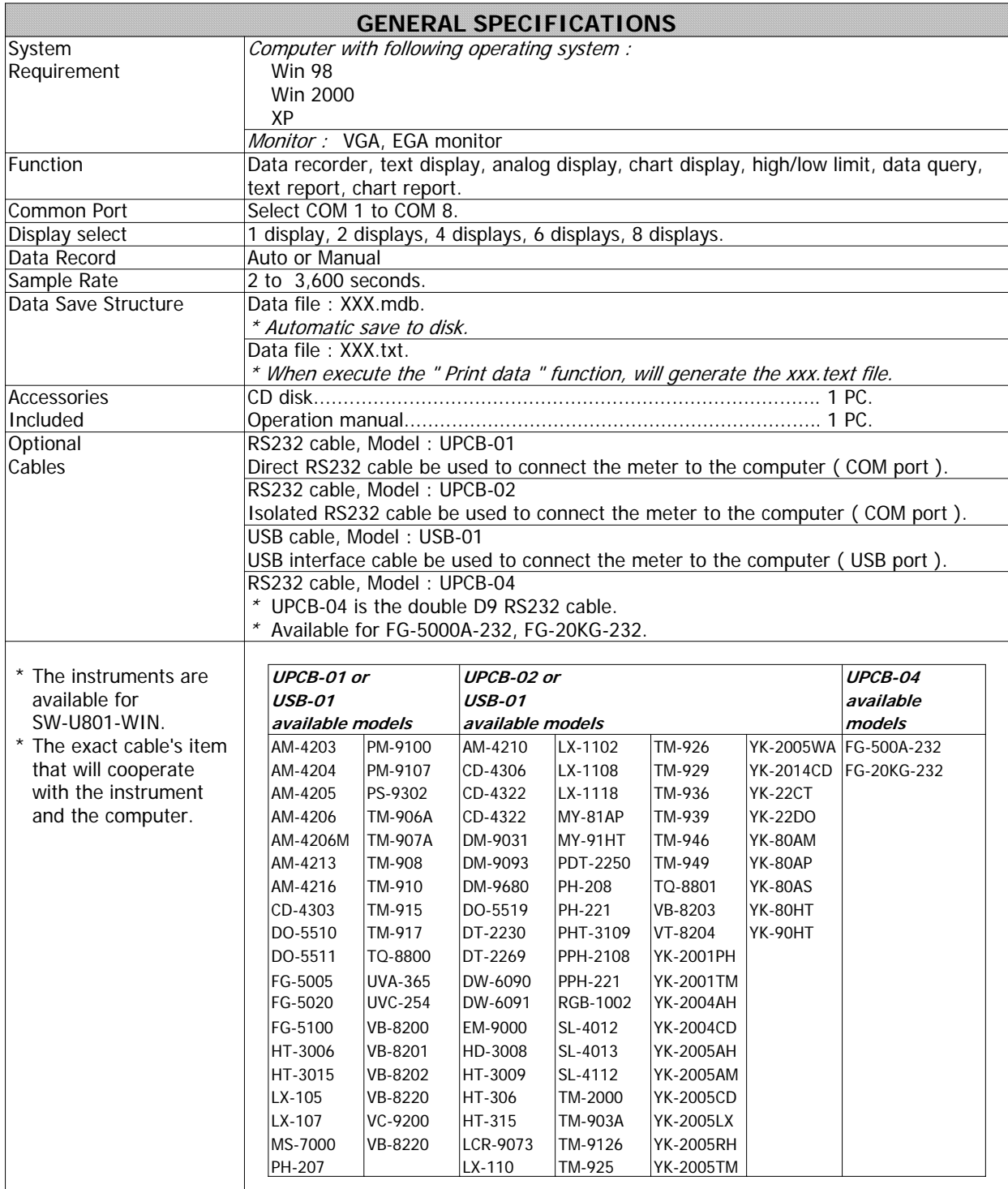

\* Appearance and specifications listed in this brochure are subject to change without notice. 0604-SWU801